# Mass File Renamer Crack [Mac/Win] (April-2022)

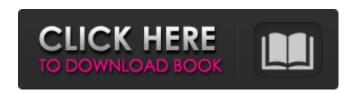

# Mass File Renamer Crack + With Keygen For Windows

Mass File Renamer is the right solution for batch file renaming. This software will be so much faster to use than the normal batch file renaming tool that it will virtually save you the time. You can even remove or add characters to the file names of the selected files. The newly created file will be created with the new content that you just added. Mass File Renamer is compatible with all Windows versions and requires no additional installation. Rating: 4.8 out of 5 votes (9 votes) You may also like these programs: Auto Package Installer is the premier package installer program for Visual Studio Team Services (VSTS) builds. Our purpose is to help you: build once, deploy many times with one command. Track the building process and get real time notifications. Set up web links that automatically open the target application in the system web browser. A free download link and a direct download link are available for the zip file. The setup file can also be downloaded in the latest versions of Google Chrome, Mozilla Firefox, and Internet Explorer. Freeminer is a free and easy to use bitcoin miner software that makes mining bitcoins easy for anyone who knows nothing about bitcoin. Does it sound too good to be true? It's not! Why Freeminer? No complicated setup. No need to install anything on your computer. You only need to download the file, put it somewhere where you will easily find it, and run it. You don't need to do anything more. No difficult technical features. You just have to follow some instructions, and you can start mining bitcoins in just a few minutes. Low setup time. You can start mining with Freeminer in only 1 minute or 2. Remote mining: Don't have a bitcoin miner at home? Easy, you can mine from anywhere! Can I mine unlimited amount of bitcoins? Yes! Our local miners can work in unlimited quantity. Mining hardware: We provide different quality miners of different prices so you can choose the one that fits your needs the best. Is it really free? Yes, it is. Freeminer is completely free. Is it safe? Yes, it is. Freeminer does not make any changes on your computer. Can I enjoy the free version of Freeminer forever? Yes, you can! Freeminer can't be withdrawn from your account and you will never be charged. Is there anything extra? You don't

### Mass File Renamer Crack+ With Serial Key [32|64bit]

Since 2001, Mass File Renamer has been helping multiple file renaming projects in one place with a quick and powerful application. In addition to the batch renaming features, this utility offers multiple options to replace special characters in multiple files at once. The renaming app is a single application that can be copied to any folder to perform multiple file renaming, and you can keep it on a thumb drive to launch it on any computer. The software is capable of easily manipulating multiple files in many formats, including but not limited to audio, video, images, video, documents, and others. Mass File Renamer can replace in multiple files different characters (chars) with new ones, remove or add new ones as suffixes, change all file names to lowercase, and perform a number of other operations. Every time you start the renaming application, you will see a view with all files and folders in your disk drives. Select and open multiple files to perform batch renaming with the single-click shortcut (Windows key + R). Add other files in the task list (System menu) and specify the operation you want to perform (like adding new chars, removing chars, or changing the whole file name to lowercase). Perform operations in batch mode by clicking on "Execute" button. Renaming options: Replace. Find and replace strings of chars with specified ones. Replace all.

Find and replace chars in all selected files. Remove. Find and remove strings of chars from selected files. Add (prefix) to. Append new chars at the beginning of every file. Add (suffix). Append new chars as suffixes of every file. Change all. Change file names to lowercase. Change case. Change file names to uppercase. Features: Save options to a text file. Visual preview. Select and open multiple files by pressing CTRL+click. Tabbed interface. Automatic update. Security. "Execute" button for batch renaming. Limitations: No option to preview the result. No undo. Only the batch renaming option. Cannot select files by dragging. Cannot remove characters. No error report. CHEAP FOR LIFE Wow...that's the best app I've ever used. I don't have to start from scratch, I just open it and all my duplicates get renamed 09e8f5149f

### Mass File Renamer Crack + With License Code

No matter what your purpose is, you should find the perfect media converter for it in DooMall. The selection of various videos or audio formats is not easy, but you can still choose from thousands of different options, and all you need to do is to download the software of your choice and try it out. On top of that, once you have chosen a batch converter, you can turn it into a virtual DVD burner and create DVD copies, ZIP files or ZIP files, among other things, by means of convenient settings. The intuitive and convenient interface will help you more than you can imagine. Just try it out and see for yourself! After downloading DooMall and installing it, you will be presented with several tabs. The list on the left of the window shows the contents of your DVD disk. To the right, you can see the list of all the files contained in the DVD discs and the ability to get more information about them by clicking on the corresponding icon. If you have a folder containing media files, then you can directly add them to this folder, so that they will become instantly accessible after having converted them. In order to convert your media, just click on the "Convert" button in the toolbar. The window containing the preliminary settings will appear. If you have any doubts about the options you have selected, feel free to change them before starting the process. If you press the "OK" button, the conversion will begin. In case you have access to the Internet, this is when the true magic of DooMall begins. You are now able to change the settings during the conversion process, so you can, for example, add subtitles to your video files, change their bit rate, remove watermarks, and more. Also, once the conversion is finished, you can conveniently burn the produced media to a DVD disc or create a ZIP archive of your favorite video. To create an ISO image from a DVD disk, click on the "ISO" button. You will be presented with the selection dialog box with all of the options available. All you have to do is to choose a destination folder and press the "Start" button. The conversion will start almost immediately, and after it has finished, you can either burn it as is or burn only the image to create your own DVD. After downloading DooMall and installing it, you will be presented with several tabs. The list on the left of the window shows the contents of your DVD disk. To the right, you can

#### What's New In Mass File Renamer?

Mass File Renamer allows users to rename files in bulk in almost any format, with minimum effort or cost. It supports almost all popular file formats out there, such as: Misc:.psd,.ufo,.dff,.fbs,.tff,.epub,.w3m,.img,.m4p,.m4v,.m4b,.m4v,.m4a,.m4v,.m2v,.mk v,.avi,.mp4,.avi,.m4v,.m94,.mov,.m4a,.avi,.mkv,.mov,.m4,.m4s,.m3u,.m3u8,.mkv,.3gp,.3gp2,.3gp,.mpg,.ts,.mp4,.mp2,.mp3,.m p2,.mp1,.m3u,.3gp,.3gp2,.3gp,.m4,.m4s,.m3u,.m3u8,.w mv,.avi,.m4v,.avi,.mkv,.m4p,.m4a,.mp4,.mp3,.mp2,.mp1,.m3u,.3gp,.3gp2,.3gp,.mpg,.ts,.mp4,.mpg,.mp3,.mp2,.mp1,.m3u,.wm v,.avi,.m4v,.avi,.mkv,.mp4,.mp3,.mp2,.mp1,.m3u,.3gp,.3gp2,.3gp,.mpg,.ts,.mp4,.mpg,.mp3,.mp2,.mp1,.m3u,.wm v,.avi,.m4v,.avi,.mkv,.mp4,.mp3,.mp2,.mp1,.m3u,.3gp,.3gp2,.3gp,.m4,.m4s,.m3u,.m3u8,.wmv,.avi,.m4v,.avi,.mkv,.m4p,.m4a,.mp4,.mp3,.mp2,.mp1,.m3u,.3gp,.3gp2,.3gp,.m4,.m4s,.m3u,.m3u8,.wmv,.avi,.m4v,.avi,.mkv,.m4p,.m4a,.mp4,.mp

## **System Requirements:**

Windows PC - 8GB RAM is recommended NVIDIA GeForce GTX 560 - AMD Radeon HD 7970 equivalent. Nvidia Titan X - AMD Radeon R9 290 equivalent 2560x1440 (or higher) resolution. Monitor: 1680x1050 - 1920x1080 recommended. Dual GPU System Requirements: AMD Radeon R9 290 or better (2x) NVIDIA GeForce GTX 660 2560x1440

#### Related links:

https://mbatalks.in/wp-content/uploads/2022/06/kymann.pdf

https://social.deospace.com/upload/files/2022/06/FzEedrBbeUbbR8wPndae 08 004556041f7d4fce60eb1c0614337a1d file.pd f

https://kirschenland.de/wp-content/uploads/2022/06/namsha.pdf

https://ksvgraphicstt.com/cubexsoft-ost-to-mbox-free-final-2022/

https://juncty.com/wp-content/uploads/2022/06/MP3 Archiver.pdf

http://www.sweethomeslondon.com/?p=3273

https://desifaceup.in/upload/files/2022/06/Qkq2LCYMkvStQtX1izlU\_08\_69a6d5d92da5af1cf9b3bbacf1023a6e\_file.pdf

https://wkib.de/wp-content/uploads/2022/06/ollyilea.pdf

https://n21.pl/wp-content/uploads/2022/06/wynjan.pdf

https://netcityme.com/wp-content/uploads/2022/06/Metro Clipboards.pdf

https://gametimereviews.com/wp-

content/uploads/2022/06/TeeChart Pro ActiveX Incl Product Key Free Download X64 April2022.pdf

https://socialcaddiedev.com/wp-content/uploads/2022/06/StaffCop Home Edition.pdf

https://thevkinfo.com/wp-

content/uploads/2022/06/AntFileConverter License Code Keygen Free PCWindows Updated.pdf

http://pearlhmmph.com/2022/06/sundance-3-9-5-0-crack-with-license-key/

 $\underline{https://www.sdssocial.world/upload/files/2022/06/yScw1yoqZDXEsqgJ2pf3\_08\_004556041f7d4fce60eb1c0614337a1d\_file.pdf}$ 

http://jasaborsumurjakarta.com/?p=3707

https://islandcremations.com/wp-content/uploads/2022/06/Alarm Clock Timer Reminder Pro.pdf

https://meuconhecimentomeutesouro.com/viper-multi-boot-iso-creator-free-download/

http://atmecargo.com/?p=2485

https://lixenax.com/dealsucker-alerts/